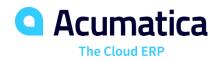

# Gain Instant Access to Timely, Accurate Financial Data with Comprehensive, Flexible Reporting and Analysis

General Ledger (GL) is the central repository for your financial information, including a chart of accounts, financial periods, ledgers, and allocations. Because GL is fully integrated with the entire Acumatica solution, you can make entries in other modules and post them to GL.

# **KEY FEATURES OF GENERAL LEDGER**

- Flexible GL account and sub-account structure. Define the structure of your GL accounts and sub-accounts. Organize reporting and analysis configuration by defining segments, segment lengths, and segment values.
- Account and sub-account security. Control roles and access permissions by account and sub-accounts to protect sensitive data and improve accuracy. Limit "on-the-fly" sub-account entry to specific sub-accounts based on pre-defined combinations of segment values.
- **Reporting from multiple dimensions.** Create different views of the data, or dimensions, using Acumatica sub-accounts. Nearly unlimited reporting dimensions can slice financial reports by product, department, and user-defined segment. Display consolidated and summarized data monthly, yearly, and quarterly views.
- **GL consolidation.** Combine data from multiple entities for consolidated reporting and analysis, notwithstanding different currencies or different account structures. Adjustments for minority interests, intercompany transfers, and other transactions are preserved to avoid duplication.

| O               | 1  | Ne       | w York    | - Journa                    | al Transactio    | ns ★               |                    |               |             |             |     | NOTES A      |
|-----------------|----|----------|-----------|-----------------------------|------------------|--------------------|--------------------|---------------|-------------|-------------|-----|--------------|
|                 |    |          | +         | 0- i                        | i K K            | <b>&gt; &gt;</b> R | ELEASE             | ACTIONS - F   | REPORTS -   |             |     |              |
| Module:         |    |          | 9:        | GL                          | ✓ ★ Branc        | h: SOUTH           | SOUTH - New Mexico |               |             | tch Number: |     |              |
| Batch Number:   |    | 00004282 | م * Ledge | r: ACTUA                    | ACTUAL P         |                    |                    | Debit Total:  |             | 200.00      |     |              |
| Status:         |    | On Hold  | Curre     | ncy: USD A                  | 5 1.00           | + VIEW BASE        | Credit T           | Credit Total: |             | 200.00      |     |              |
|                 |    |          |           | ✓ Hold                      |                  | Auto F             | Reversing          |               |             |             |     |              |
| * Transaction D |    |          | iction D  | 2/14/2013 - Reversing Entry |                  |                    |                    |               |             |             |     |              |
| * Post Period:  |    |          | eriod:    | 01-2013 P                   |                  |                    |                    |               |             |             |     |              |
| 1               | De | scri     | ption:    | GL10-2-8                    |                  |                    |                    |               |             |             |     |              |
| c               |    | 4        | - 2       |                             | EW SOURCE DO     | CUMENT  ↔          |                    |               | Ref. Number |             |     |              |
|                 |    | 0        | * Branch  | * Accoun                    | Description      | * Subaccount       | Project            | Project Task  | Ref. Number | Quantity    | UOM | Debit Amount |
| 0               | )  |          | MAIN      | 198204                      | Inter-branch As. | 00-00-00-00        | 0 X                |               | L2          | 0.00        |     | 0.00         |
| 0               | 0  |          | SOUTH     | 198002                      | Inter-branch m.  |                    |                    |               | L2          | 0.00        |     | 100.00       |
| 0               | )  | ۵        | SOUTH     | 198200                      | Inter-branch m   | EU-00-00-00        | 0 X                |               | L2          | 0.00        |     | 0.00         |
| 0               | 6  |          | MAIN      | 198200                      | Inter-branch m   | EU-00-00-00        | 0 X                |               | L2          | 0.00        |     | 100.00       |

Enter journal transactions in General Ledger

## **KEY BENEFITS**

#### WORK FROM ANYWHERE

 Access all your general ledger features from anywhere using any popular web browser

#### STREAMLINE DATA ENTRY

• Reduce time spent entering data with predictive entry and flexible screen layouts

#### ENHANCE SECURITY

 Use advanced security features to limit available accounts and subaccounts

#### SIMPLIFY REPORTING

 Generate better reports in less time using integrated query and reporting tools that work with your account structure

#### SPEED UP APPROVALS

 Build workflow and approval routes that accelerate your current business processes

#### WORK LOCALLY AND GLOBALLY

• Use multiple currencies, translation, consolidation, and flexible financial periods to support your operations around the world

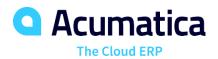

# **General Ledger**

# **GENERAL LEDGER FEATURES AND CAPABILITIES**

| Advanced Financial<br>Reporting                | Design financial statements using sub-account segment structure and configured hierarchy.<br>Publish reports on the web or distribute them in Excel or PDF formats.                                                                                                    |
|------------------------------------------------|----------------------------------------------------------------------------------------------------|
| Flexible Configuration of<br>Financial Periods | Define monthly, bi-monthly, annual, or custom periods. Keep periods open to data entry and reconciliation. Override automatic assignment of reporting periods. Warns of potential mis entry.                                                                                    |
| Support for Multiple<br>Currencies             | Enter GL transactions in different currencies by activating multiple currency support. Maintain balances in the base currency and the foreign currency.                                                                                                    |
| GL Accounts Budgeting<br>and Budget Approval   | Maintain numerous budget scenarios. Grant access rights that allow input while protecting confidential data. Use approved budgets in comparative statements and analysis reports.                                                                                               |
| On-the-Fly Sub-Account<br>Entry                | Add new combinations of valid sub-account segments on the fly during data entry. Maintain a complex reporting structure efficiently on an ongoing basis.                                                                                                    |
| Automatic Allocation of GL<br>Balances         | Distribute GL account balances over multiple accounts and sub-accounts per allocation rules.<br>Establish rules according to percentages, quantities, statistical data, or in proportion to other<br>account balances. Create and run multiple subsequent allocation templates. |
| Drill Down to Original<br>Documents            | Access GL balances via a wide array of inquiry screens and reports that let you drill down to the originating source, even for transactions created in another module.                                                                                                    |
| Reversing and Auto-<br>Reversing Entries       | Reverse GL transactions with one click. Automatically generate reversing entries in the next financial period during the post-procedure, or when the financial period closes.                                                                                                   |
| Recurring Transactions                         | Create recurring transactions based on specific schedules and time periods. Design templates with expiration dates, execution limits, and custom execution schedules.                                                                                                    |
| Audit Trails                                   | Maintain audit trails of transactions and user identities. Entries cannot be deleted. Corrections require adjusting entries. Attach notes and supporting electronic documents to transactions.                                                                                  |
| Cash Basis Accounting                          | Records revenue and expenses when payments are received or disbursed rather than when the transactions occur.                                                                                                    |
| Account Error Detection                        | Identify potential mistakes in posted transactions before closing financial periods. AI-powered anomaly detection with machine learning review GL entries and surfaces potential issues.*                                                                                       |

\*Managed availability: Phase 1 includes account reclassifications. Future releases will add more GL transactions.

### ABOUT ACUMATICA

Acumatica Cloud ERP provides the best business management solution for digitally resilient companies. Built for mobile and telework scenarios and easily integrated with the collaboration tools of your choice, Acumatica delivers flexibility, efficiency, and continuity of operations to growing small and midmarket organizations. **Business Resilience. Delivered**.

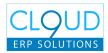

Contact us today to get started: (844) 239-7949 | www.cloud9erp.com